# FTP Class / Library by [shajul](http://www.autohotkey.com/forum/profile.php?mode=viewprofile&u=3523)

#### **Version 2: (2011-06-26)**

- All the functions wrapped into a class (NO global variables)
- Multiple FTP connections possible with same class
- Asynchronous mode is now fully functional! (Read notes below also)
- No need to call .Close(), clean-up is done when ftp object is deleted.

# Home [Thread](http://www.autohotkey.com/forum/viewtopic.php?t=73544) | [Documentation](http://www.autohotkey.net/%7Eshajul/Projects/FTPv2/docs/) | [Download](http://www.autohotkey.net/%7Eshajul/Projects/FTPv2/FTPv2.zip)

#### **History:**

Original FTP Functions by Olfen & Andreone - [thread](http://www.autohotkey.com/forum/viewtopic.php?t=10393) 10393, modified by ahklerner - [post](http://www.autohotkey.com/forum/viewtopic.php?p=170587#170587)

Modified by me for AHK L - [thread](http://www.autohotkey.com/forum/viewtopic.php?t=67370) 67370 (many modifications/functions added, see thread for details)

**Overview** 

#### **Using as a class:**

If this library is used as a class, you'll have to include this file in your script.

#Include FTPv2.ahk oFTP := new FTP([AsyncMode, Proxy, ProxyBypass])

#### **Using as a library:**

If this library is in any of your lib [folders,](http://www.autohotkey.com/docs/Functions.htm#lib) no need to #Include, you can initialize the FTP object like so

oFTP := FTPv2([AsyncMode, Proxy, ProxyBypass])

For more details, refer to the FTP Class or FTPv2 function below.

#### **Related**

FTP Class, FTPv2()

# <span id="page-2-0"></span>FTP Class

#### Initializes and returns the FTP object

#### oFTP := new FTP([AsyncMode, Proxy, ProxyBypass])

#### **Parameters**

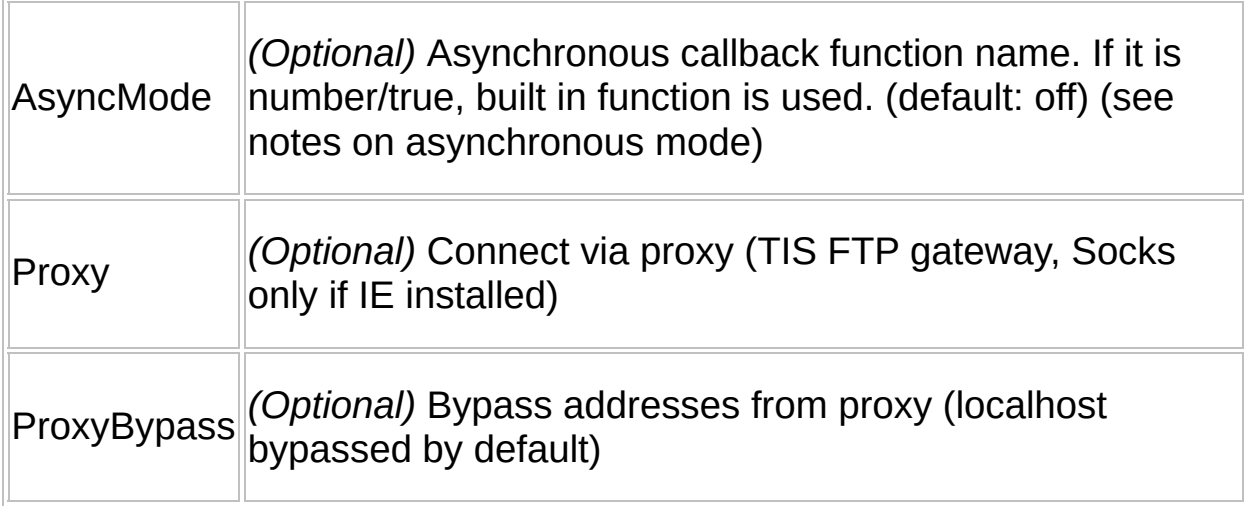

### **Return Value**

Creates an object with Methods and Properties as described below

## **Remarks**

Options can be set (see Properties) before calling .Open() method

## **Related**

oFTP.Open(), FTPv2()

## **Example**

See [Examples](#page-27-0)

# FTPv2()

Initializes and returns the FTP object. **It is an alias for the FTP Class.**

#### oFTP := FTPv2([AsyncMode, Proxy, ProxyBypass])

### **Parameters**

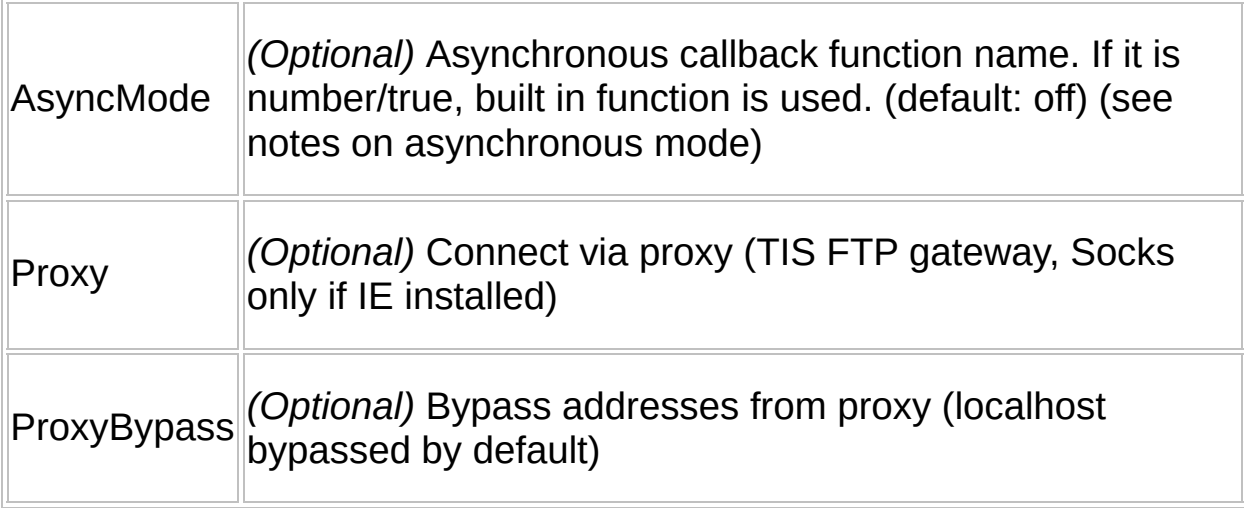

## **Return Value**

Creates an object with Methods and Properties as described below

## **Remarks**

It is an alias for FTP class, creating and returning the FTP object. An alias is required so that this class is Lib compatible. Jut put this library in your Lib folder, no need to include.

## **Related**

FTP [Class,](#page-2-0) [oFTP.Open\(\)](#page-5-0)

## **Example**

See [Examples](#page-27-0)

# <span id="page-5-0"></span>oFTP.Open()

Opens an FTP connection and returns the InternetConnect handle on success, 0 on failure

oFTP.Open(Server, [Username, Password])

### **Parameters**

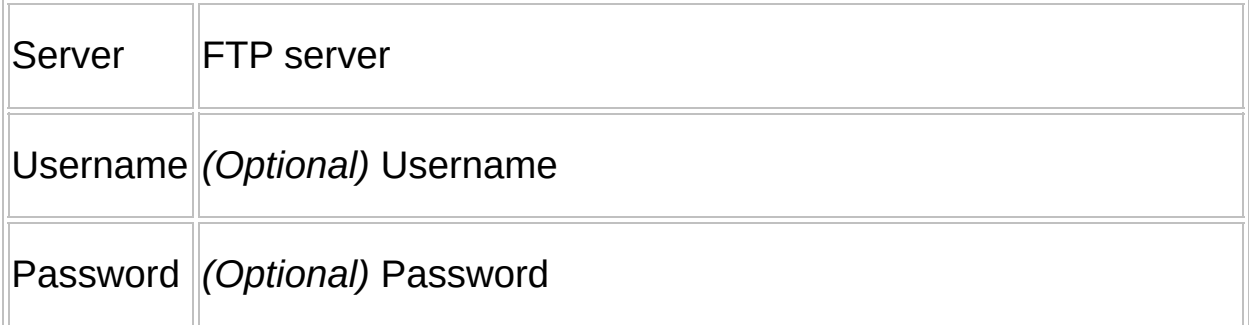

### **Return Value**

Handle of InternetConnect on success, false otherwise.

## **Remarks**

Port, InternetConnectFlags can be set beforehand [see Properties of FTP class]

## **Related**

[FTP\(\),](#page-2-0) [oFTP.CloseHandle\(\)](#page-23-0)

### **Example**

oFTP.Open("ftp.autohotkey.net", "myUserName", "myPassword")

# <span id="page-6-0"></span>oFTP.GetCurrentDirectory()

Gets the current directory path on FTP server

oFTP.GetCurrentDirectory()

## **Parameters**

None.

## **Return Value**

Current directory path, 0 on error

### **Remarks**

This function does not (yet) support Async mode, see Asynchronous mode remarks.

## **Related**

[oFTP.SetCurrentDirectory\(\)](#page-7-0)

## **Example**

sCurrentDir := oFTP.GetCurrentDirectory()

# <span id="page-7-0"></span>oFTP.SetCurrentDirectory()

#### Sets the current directory path on FTP server

oFTP.SetCurrentDirectory(DirName)

### **Parameters**

 $\overline{\mathbb{F}}$ 

 $\overline{\phantom{a}}$ 

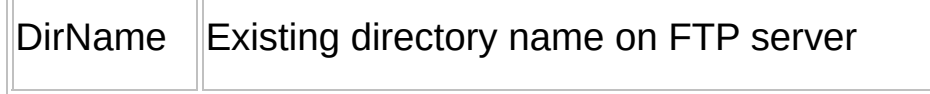

## **Return Value**

True on success

### **Remarks**

None

## **Related**

[oFTP.GetCurrentDirectory\(\)](#page-6-0)

## **Example**

oFTP.SetCurrentDirectory("testing")

# <span id="page-8-0"></span>oFTP.CreateDirectory()

#### Creates a new directory on FTP server

oFTP.CreateDirectory(DirName)

### **Parameters**

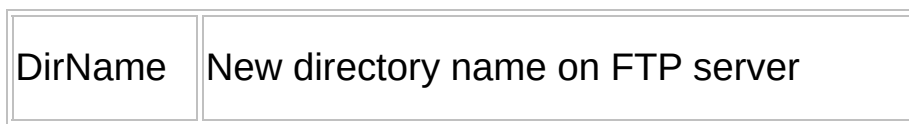

## **Return Value**

True on success

#### **Remarks**

None

## **Related**

[oFTP.RemoveDirectory\(\)](#page-9-0)

## **Example**

oFTP.CreateDirectory("testing")

# <span id="page-9-0"></span>oFTP.RemoveDirectory()

### Deletes a directory on FTP server

oFTP.RemoveDirectory(DirName)

## **Parameters**

 $\overline{\mathbb{T}}$ 

 $\overline{\mathbb{F}}$ 

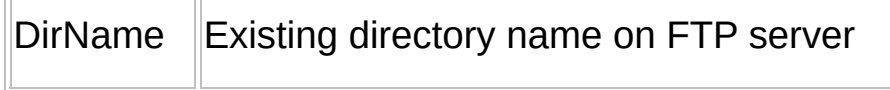

## **Return Value**

True on success

### **Remarks**

None

## **Related**

[oFTP.CreateDirectory\(\)](#page-8-0)

## **Example**

oFTP.RemoveDirectory("testing")

# <span id="page-10-0"></span>oFTP.FindFirstFile()

#### Get first file

oFTP.FindFirstFile(SearchFile)

#### **Parameters**

SearchFile file(mask) to search for

## **Return Value**

Returns an object (oFile) with file details (properties described below) oFile.Name - Name of File oFile.CreationTime - Creation Time (0 if absent) oFile.LastAccessTime - Last Access Time (0 if absent) oFile.LastWriteTime - Last Write Time (0 if absent) oFile.Size - File Size in bytes oFile.Attribs - String of file attributes

### **Remarks**

None.

### **Related**

[oFTP.GetFileInfo\(\)](#page-21-0), [oFTP.FindNextFile\(\)](#page-11-0)

### **Example**

; None.

# <span id="page-11-0"></span>oFTP.FindNextFile()

Get next file

oFTP.FindNextFile()

### **Parameters**

None.

### **Return Value**

Returns an object (oFile) with file details (properties described below) oFile.Name - Name of File oFile.CreationTime - Creation Time (0 if absent) oFile.LastAccessTime - Last Access Time (0 if absent) oFile.LastWriteTime - Last Write Time (0 if absent) oFile.Size - File Size in bytes oFile.Attribs - String of file attributes

### **Remarks**

None.

### **Related**

[oFTP.GetFileInfo\(\)](#page-21-0), [oFTP.FindFirstFile\(\)](#page-10-0)

### **Example**

; None.

# <span id="page-12-0"></span>oFTP.GetFile()

#### Retrieves a file

#### oFTP.GetFile(RemoteFile, [NewFile, Flags])

#### **Parameters**

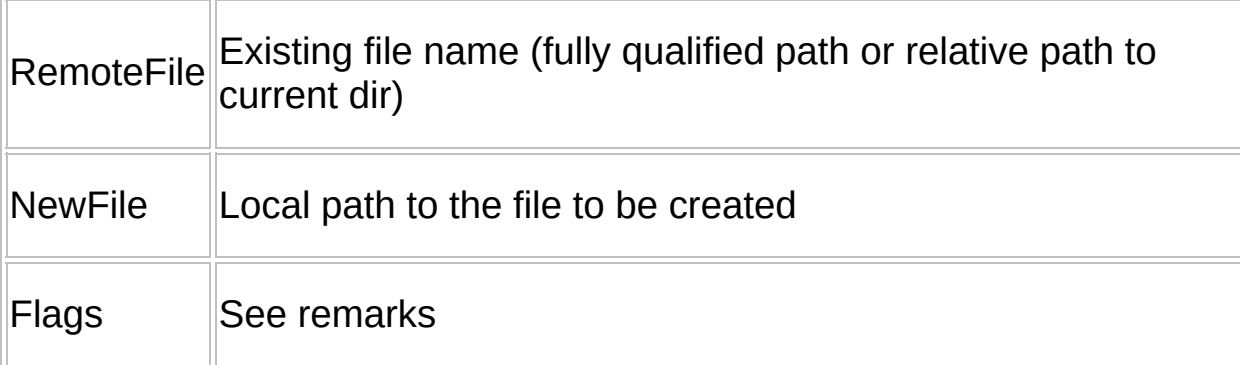

#### **Return Value**

True on success

### **Remarks**

```
Flags:
FTP_TRANSFER_TYPE_UNKNOWN = 0 (Defaults to
FTP_TRANSFER_TYPE_BINARY)
FTP_TRANSFER_TYPE_ASCII = 1FTP_TRANSFER_TYPE_BINARY = 2
```
### **Related**

```
oFTP.PutFile()
```
#### **Example**

oFTP.GetFile("MyTestScript.ahk", "LocalFile.ahk", 0)

# <span id="page-13-0"></span>oFTP.PutFile()

#### Puts a file to FTP location

#### oFTP.PutFile(LocalFile, [NewRemoteFile, Flags])

#### **Parameters**

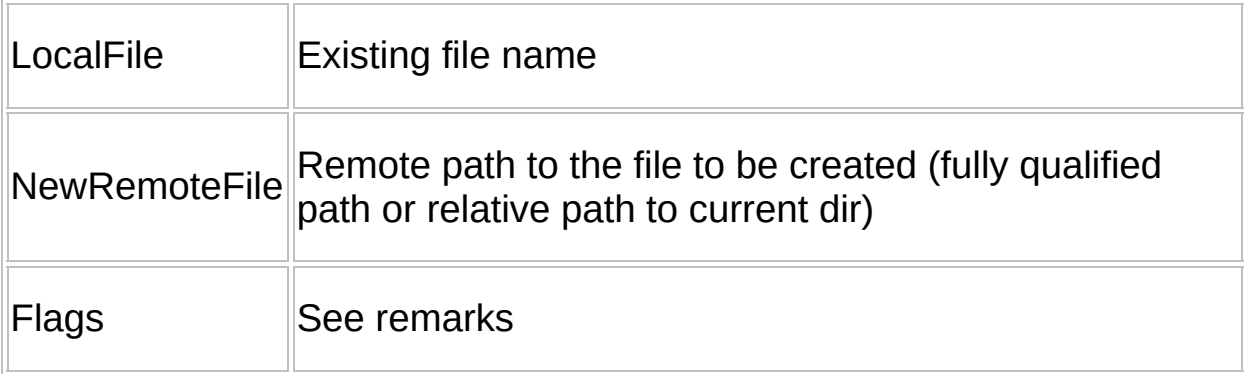

#### **Return Value**

True on success

### **Remarks**

```
Flags:
FTP_TRANSFER_TYPE_UNKNOWN = 0 (Defaults to
FTP_TRANSFER_TYPE_BINARY)
FTP_TRANSFER_TYPE_ASCII = 1FTP_TRANSFER_TYPE_BINARY = 2
```
## **Related**

```
oFTP.GetFile()
```
### **Example**

oFTP.PutFile("LocalFile.ahk", "MyTestScript.ahk", 0)

# <span id="page-14-0"></span>oFTP.InternetReadFile()

#### Downloads a file (with progress bar)

#### oFTP.InternetReadFile(RemoteFile, [NewLocalFile, FnProgress])

#### **Parameters**

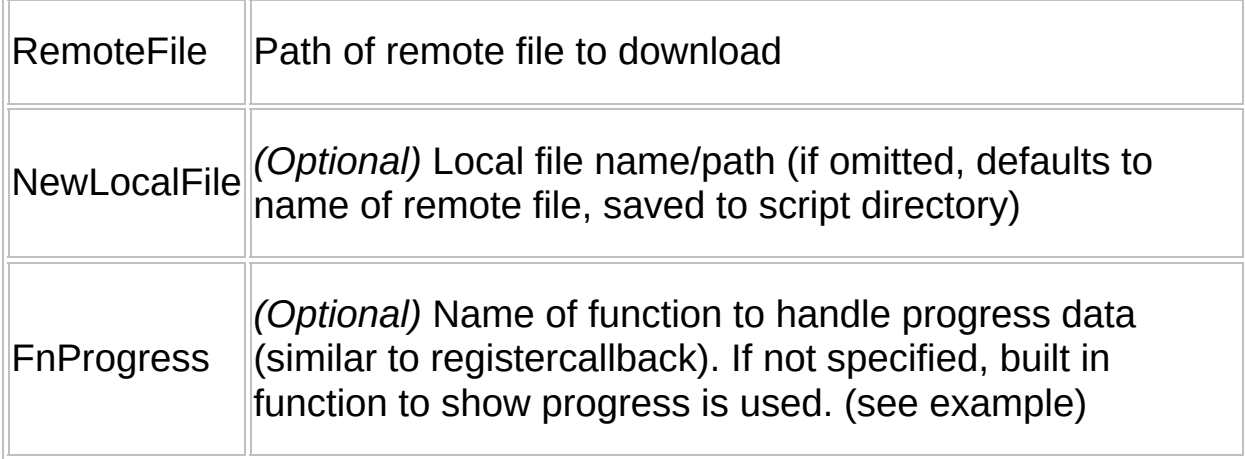

## **Return Value**

True on success, false otherwise.

## **Remarks**

Use .LastError property to get error data

## **Related**

[oFTP.InternetWriteFile\(\)](#page-16-0)

### **Example**

```
oFTP.InternetReadFile("RTestFile.zip", "LTestFile.zip", "MyProgressFunc
MyProgressFunction() {
global oFTP
static init
```

```
my := oFTP.Filentotal := my.BytesTotal
if ( my.TransferComplete )
{
Progress, Off
return 1, init := 0
}
str_sub := "Time Elapsed - " . Round((my.CurrentTime - my.StartTime)/1<sup>0</sup>
if !init
{
str_main := my.LocalName . A_Tab . (my.TransferDownload ? "<-":"->") .
Progress, M R0-%ntotal% P0,%str_sub%, %str_main% ,FTP Transfer Pr
return 1, init :=1}
Progress, % my.BytesTransfered
Progress,,%str_sub%
}
```
# <span id="page-16-0"></span>oFTP.InternetWriteFile()

### Uploads a file (with progress bar)

### oFTP.InternetWriteFile(LocalFile, [NewRemoteFile, FnProgress])

### **Parameters**

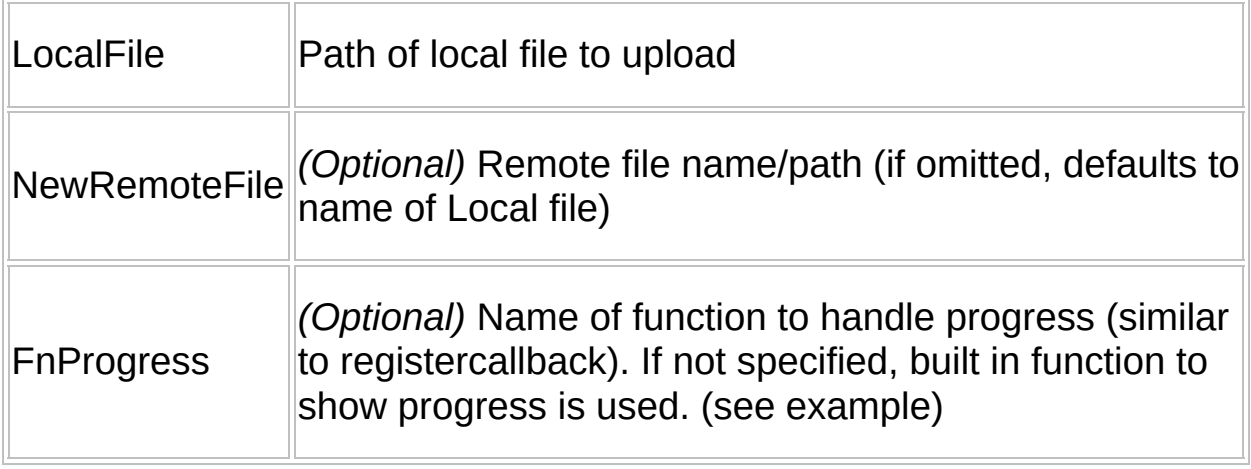

## **Return Value**

True on success, false otherwise.

## **Remarks**

Use .LastError property to get error data

## **Related**

[oFTP.InternetReadFile\(\)](#page-14-0)

## **Example**

```
oFTP.InternetWriteFile("TestFile.zip", "RTestFile.zip", "MyProgressFuncti
MyProgressFunction() {
global oFTP
static init
```

```
my := oFTP.Filentotal := my.BytesTotal
if ( my.TransferComplete )
{
Progress, Off
return 1, init := 0
}
str_sub := "Time Elapsed - " . Round((my.CurrentTime - my.StartTime)/1<sup>0</sup>
if !init
{
str_main := my.LocalName . A_Tab . (my.TransferDownload ? "<-":"->") .
Progress, M R0-%ntotal% P0,%str_sub%, %str_main% ,FTP Transfer Pr
return 1, init :=1}
Progress, % my.BytesTransfered
Progress,,%str_sub%
}
```
# <span id="page-18-0"></span>oFTP.RenameFile()

#### Renames a file

#### oFTP.RenameFile(Existing, New)

#### **Parameters**

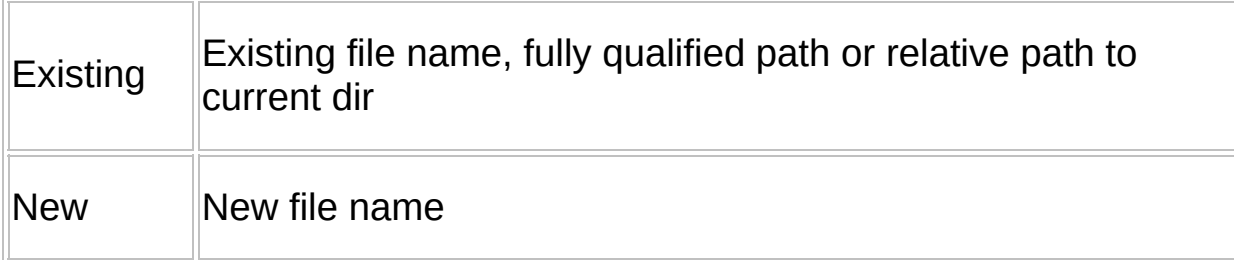

### **Return Value**

True on success, false otherwise

### **Remarks**

none

### **Related**

[oFTP.DeleteFile\(\)](#page-19-0)

### **Example**

oFTP.RenameFile("MyScript.ahk", "MyTestScript.ahk")

# <span id="page-19-0"></span>oFTP.DeleteFile()

Deletes a remote file

oFTP.Deletefile(FileName)

#### **Parameters**

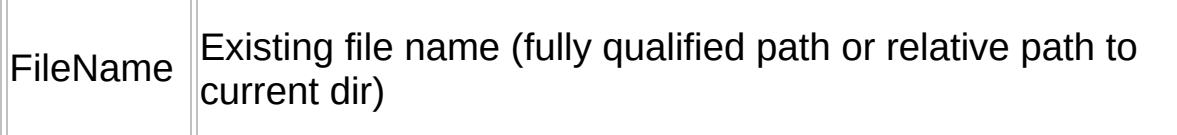

### **Return Value**

True on success, false otherwise

### **Remarks**

none

## **Related**

[oFTP.RenameFile\(\)](#page-18-0)

## **Example**

oFTP.DeleteFile("MyTestScript.ahk")

# oFTP.GetFileSize()

#### Renames a file

#### oFTP.GetFileSize(FileName [, Flags])

#### **Parameters**

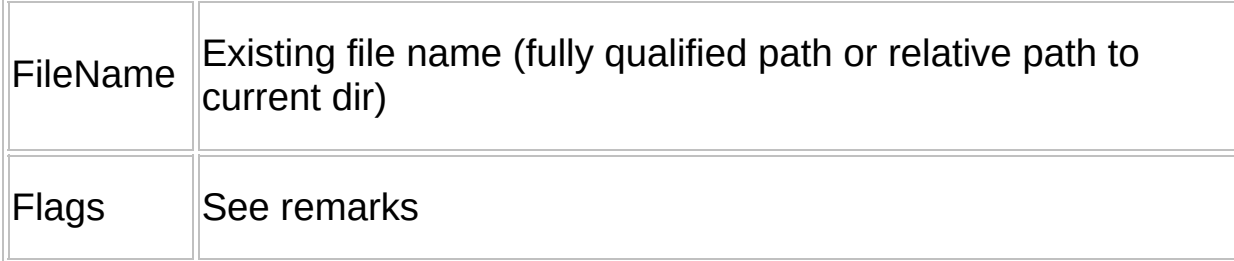

#### **Return Value**

Size of file in bytes (-1 on error)

### **Remarks**

```
Flags:
FTP_TRANSFER_TYPE_UNKNOWN = 0 (Defaults to
FTP_TRANSFER_TYPE_BINARY)
FTP_TRANSFER_TYPE_ASCII = 1
FTP_TRANSFER_TYPE_BINARY = 2
```
### **Related**

[oFTP.FindFirstFile\(\)](#page-10-0), [oFTP.FindNextFile\(\)](#page-11-0)

### **Example**

oFTP.GetFileSize("MyTestScript.ahk", 0)

# <span id="page-21-0"></span>oFTP.GetFileInfo()

#### Get File info from WIN32\_FIND\_DATA structure

### oFTP.GetFileInfo(DataStruct)

#### **Parameters**

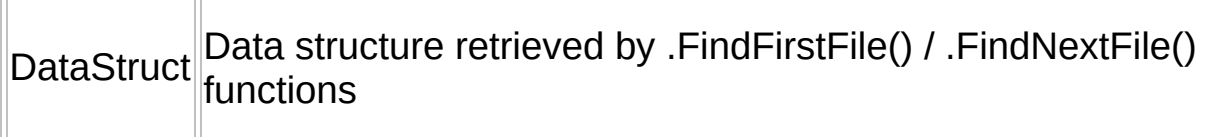

### **Return Value**

Returns an object (oFile) with file details (properties described below)

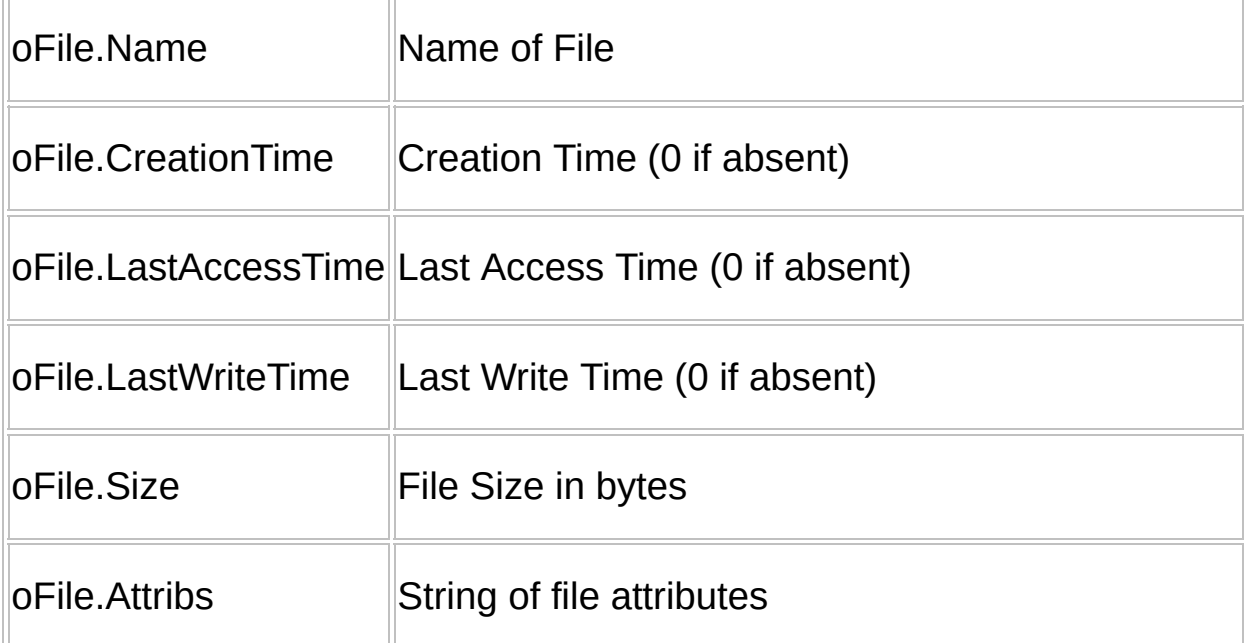

### **Remarks**

None.

**Related**

# oFTP.FindFirstFile(), oFTP.FindNextFile()

# **Example**

; None.

# <span id="page-23-0"></span>oFTP.CloseHandle()

#### Closes session created by oFTP.Open

oFTP.CloseHandle()

## **Parameters**

None.

## **Return Value**

True on success, false otherwise

## **Remarks**

The wininet module and wininet Internet open handles are not released.

## **Related**

[oFTP.Open\(\)](#page-5-0), oFTP.Close()

## **Example**

oFTP.CloseHandle() ;you can now create a new session with oFTP.Open

# Properties

## Properties of object (oFTP) returned by FTP Class

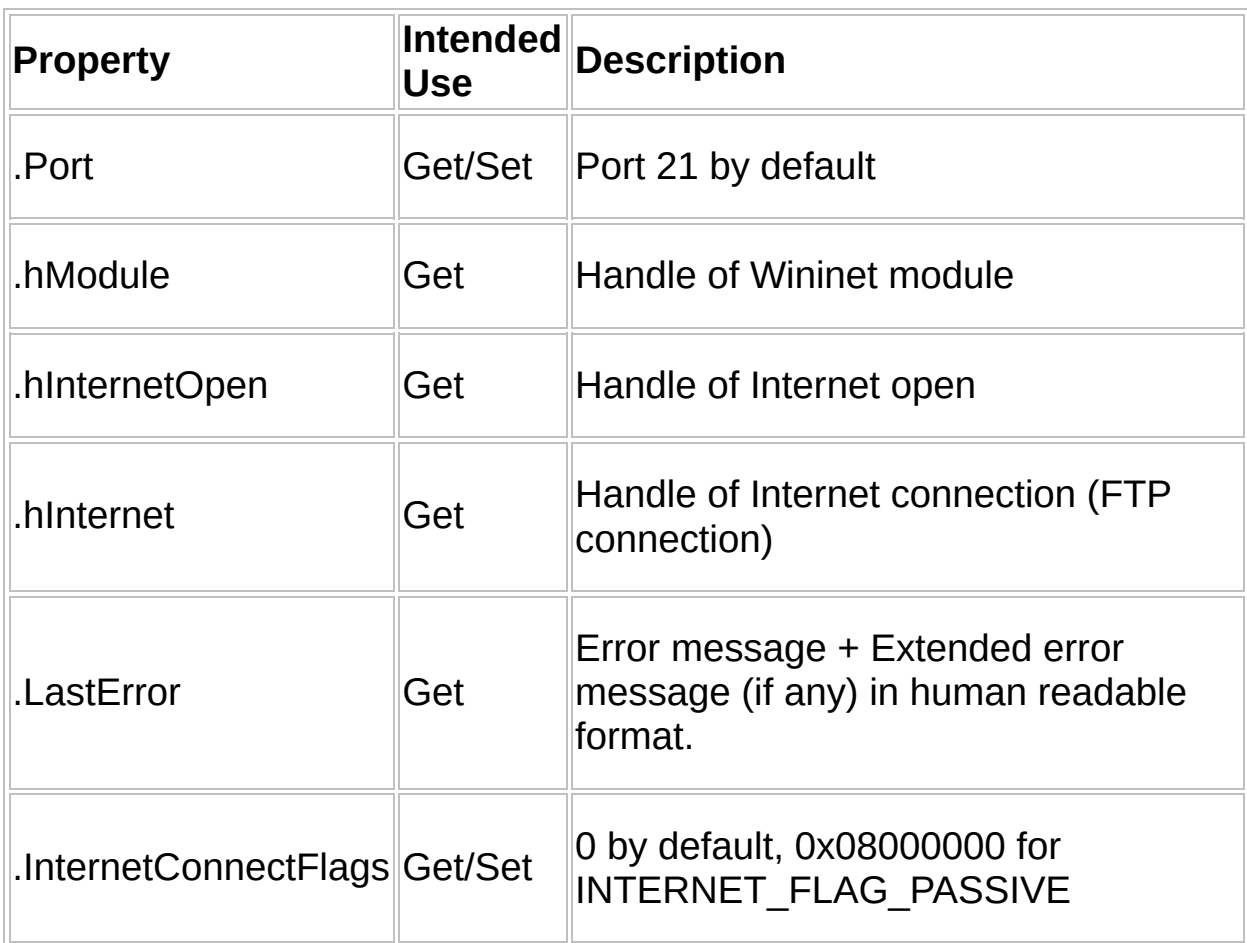

## **Remarks**

Some of the properties can be set before calling oFTP.Open() method.

# Asynchronous mode notes

#### **1. You can only make one asynchronous mode connection at a time at present.**

#### **2. Functions which use data buffers will not work in asynchronous mode.**

(Not because it is not possible in AHK, but because it is not desirable\* and beyond my skill level)

These functions include:

- .GetCurrentDirectory()
- .FindFirstFile / .FindNextFile
- .InternetReadFile / .InternetWriteFile

Ref: <http://support.microsoft.com/kb/189850> -> INFO: Using WinInet APIs Asynchronously Within Visual Basic

To quote the last line of the said article:

*"This makes using WinInet APIs in Visual Basic asynchronously an undesirable option."*

#### **3. Default Async callback function logs all output to stdout**

The default async callback function logs all output to stdout, so it can be only seen if debugger attached or you run it with Scite4Autohotkey.

#### **4. The script can continue doing other tasks while waiting for async request complete notification.**

#### **5. Callback function:**

Note that you can specify the function to call (AsyncMode parameter can be the name of the function). Because callbacks are made during processing of the request, the application should spend little time in the callback function to avoid degrading data throughput on the network. For example, displaying a msgbox in a callback function can be such a lengthy operation that the server terminates the request.

#### **6. Memory/File operations:**

In your script, please do not write to the memory/file that has set up to use in the callback function. Both the script and wininet callback may try to write to the same memory location/file and corrupt the file/memory or crash the script.

#### **7. AHK and multithreading:**

As AHK uses psuedo-multithreading (it is a single thread only), wininet callbacks will pause the currently executing thread. If the current executing thread is critical, the async notifications may be missed.

#### <span id="page-27-0"></span>**Synchronous Example**

;; FTP Class Example - http://www.autohotkey.com/forum/viewtopic.php?

;;== USER SETTINGS =============== Server := "ftp.autohotkey.net" UserName := "my\_username" Password := "my\_password" UploadFile := "D:\Temp\Test.zip" ;;== END USER SETTINGS ===========

#Include FTP.ahk

ftp1 := new  $FTP()$ ftp1 ? TTip("InternetOpen Success") : Quit("Could not load module/Internet

; connect to FTP server ftp1.Open(Server, UserName, Password) ? TTip("Connected to FTP") : Quite

; get current directory sOrgPath := ftp1.GetCurrentDirectory() sOrgPath ? TTip("GetCurrentDirectory : " sOrgPath) : Msg(ftp1.LastError

; create a new directory 'testing' ftp1.CreateDirectory("testing") ? TTip("Created Directory ""testing""") : M

; set the current directory to 'root/testing' ftp1.SetCurrentDirectory("testing") ? TTip("SetCurrentDirectory ""testing'

; upload this script file ftp1.PutFile(A\_ScriptFullPath, A\_ScriptName) ? TTip("PutFile success!")

; rename script to 'mytestscript.ahk' ftp1.RenameFile(A\_ScriptName, "MyTestScript.ahk") ? TTip("RenameFile

```
; enumerate the file list from the current directory ('root/testing')
TTip("Enumerating files in directory ""/testing/""")
item := ftp1.FindFirstFile("/testing/*")
MsgBox % "Name : " . item.Name
. "`nCreationTime : " . item.CreationTime
. "`nLastAccessTime : " . item.LastAccessTime
. "`nLastWriteTime : " . item.LastWriteTime
. "`nSize : " . item.Size
. "`nAttribs : " . item.Attribs
Loop
{
if !(item := ftp1.FindNextFile())break
MsgBox % "Name : " . item.Name
. "`nCreationTime : " . item.CreationTime
. "`nLastAccessTime : " . item.LastAccessTime
. "`nLastWriteTime : " . item.LastWriteTime
. "`nSize : " . item.Size
. "`nAttribs : " . item.Attribs
}
```
; retrieve the file from the FTP server ftp1.GetFile("MyTestScript.ahk", A\_ScriptDir . "\MyTestScript.ahk", 0) ? T

; delete the file from the FTP server ftp1.DeleteFile("MyTestScript.ahk") ? TTip("DeleteFile success!") : Msg(f

; upload a file with progress ftp1.InternetWriteFile( UploadFile ) ? TTip("InternetWriteFile success!") :

; download a file with progress SplitPath,UploadFile,fName,,fExt ftp1.InternetReadFile( fName, "delete\_me." fExt) ? TTip("InternetReadF

; delete the file ftp1.DeleteFile( fName ) ? TTip("DeleteFile success!") : Msg(ftp1.LastError)

; set the current directory back to the root

ftp1.SetCurrentDirectory(sOrgPath) ? TTip("SetCurrentDirectory to original

; remove the direcrtory 'testing' ftp1.RemoveDirectory("testing") ? TTip("RemoveDirectory ""\testing\"" su

```
; close the FTP connection, free library
ftp1 := ''' ; Delete called
MsgBox, 64, Success, Tests successfully completed!, 3
ExitApp
```

```
Quit(Message="") {
if Message
MsgBox, 16, Error!, %Message%, 5
ExitApp
}
```

```
Msg(Message="") {
MsgBox, 64, , %Message%, 5
}
```

```
TTip(Message="") {
ToolTip %Message%
}
```
## **Asynchronous Example**

 $\cdot$ ;; FTP Class Example - http://www.autohotkey.com/forum/viewtopic.php? ;; Asynchronous Mode example

 $:: 1.$  PLEASE READ ASYNCHRONOUS MODE NOTES IN THE DOCUN

 $\therefore$  2. All output is logged to the stdout, can be only seen if debugger attach

or you run it with Scite4Autohotkey

 $\therefore$  3. The script can do any other work while waiting for AsyncRequestCo

;;== USER SETTINGS ===============

Server := "ftp.autohotkey.net" UserName := "my username" Password := "my\_password" UploadFile := "D:\Temp\Test.zip" ;;== END USER SETTINGS ===========

; initialize and get reference to FTP object ftp1 := new FTP $(1)$  ; 1 = Async mode, use default callback function ftp1 ? TTip("InternetOpen Success") : Quit("Could not load module/Internet

OnExit, Cleanup

; connect to FTP server ftp1.Open(Server, UserName, Password) ? TTip("Connected to FTP") : Quite

; create a new directory 'testing' ftp1.CreateDirectory("testing") SleepWhile() ? TTip("Created Directory ""testing""") : Msg("Create Direct

; set the current directory to 'root/testing' ftp1.SetCurrentDirectory("testing") SleepWhile() ? TTip("SetCurrentDirectory ""testing""") : Msg("SetCurrent

; upload this script file SplitPath,UploadFile,RemoteFile,,fExt ftp1.PutFile(UploadFile, RemoteFile) SleepWhile() ? TTip("PutFile success!") : Msg("PutFile failed!")

; rename script to 'testscript.ahk' ftp1.RenameFile(RemoteFile, (NewLocalFile := "Delete\_Me." . fExt)) SleepWhile() ? TTip("RenameFile success!") : Msq("RenameFile failed!"

IfExist, % NewLocalFile FileDelete, % NewLocalFile

; retrieve the file from the FTP server ftp1.GetFile(NewLocalFile,A\_ScriptDir . "\" . NewLocalFile, 0) SleepWhile() ? TTip("GetFile success!") : Msg("GetFile failed!")

```
; delete the file from the FTP server
ftp1.DeleteFile(NewLocalFile)
SleepWhile() ? TTip("DeleteFile success!") : Msg("DeleteFile failed!")
```

```
; set the current directory back to the root
ftp1.SetCurrentDirectory("/")
SleepWhile() ? TTip("SetCurrentDirectory to original path: success!") : M
```

```
; remove the directory 'testing'
ftp1.RemoveDirectory("testing")
SleepWhile() ? TTip("RemoveDirectory ""\testing\"" success!") : Msg("Re
ExitApp
```

```
Cleanup:
; close the FTP connection, free library
ftp1 := "" ; Delete Called
```

```
sleep 1000 ;The request complete will not be triggered, as the last mess
MsgBox done!
exitapp
```

```
SleepWhile() {
 global FTP
While !FTP.AsyncRequestComplete
  sleep 50
return (FTP.AsyncRequestComplete = 1) ? 1:0; -1 means request con
}
Quit(Message="") {
  if Message
```

```
MsgBox, 16, Error!, %Message%, 5
ExitApp
```

```
}
```

```
Msg(Message="") {
  MsgBox, 64, , %Message%, 5
}
```

```
TTip(Message="") {
  ToolTip %Message%
}
```
#Include FTP.ahk